## Introduction au text mining pour la veille et l'intelligence économique

**Luc Grivel** Maître de Conférences Université Paris 1

"Veille et text mining", Rabat, 24-25 mai 2007 Séminaire organisé par le Centre National de la Documentation du Maroc

## **Plan**

- Introduction : processus de veille et text mining
- L'extraction d'information
- La catégorisation (classification supervisée)
- Le clustering (classification non supervisée)
- Conclusion : applications du text mining à l'intelligence économique

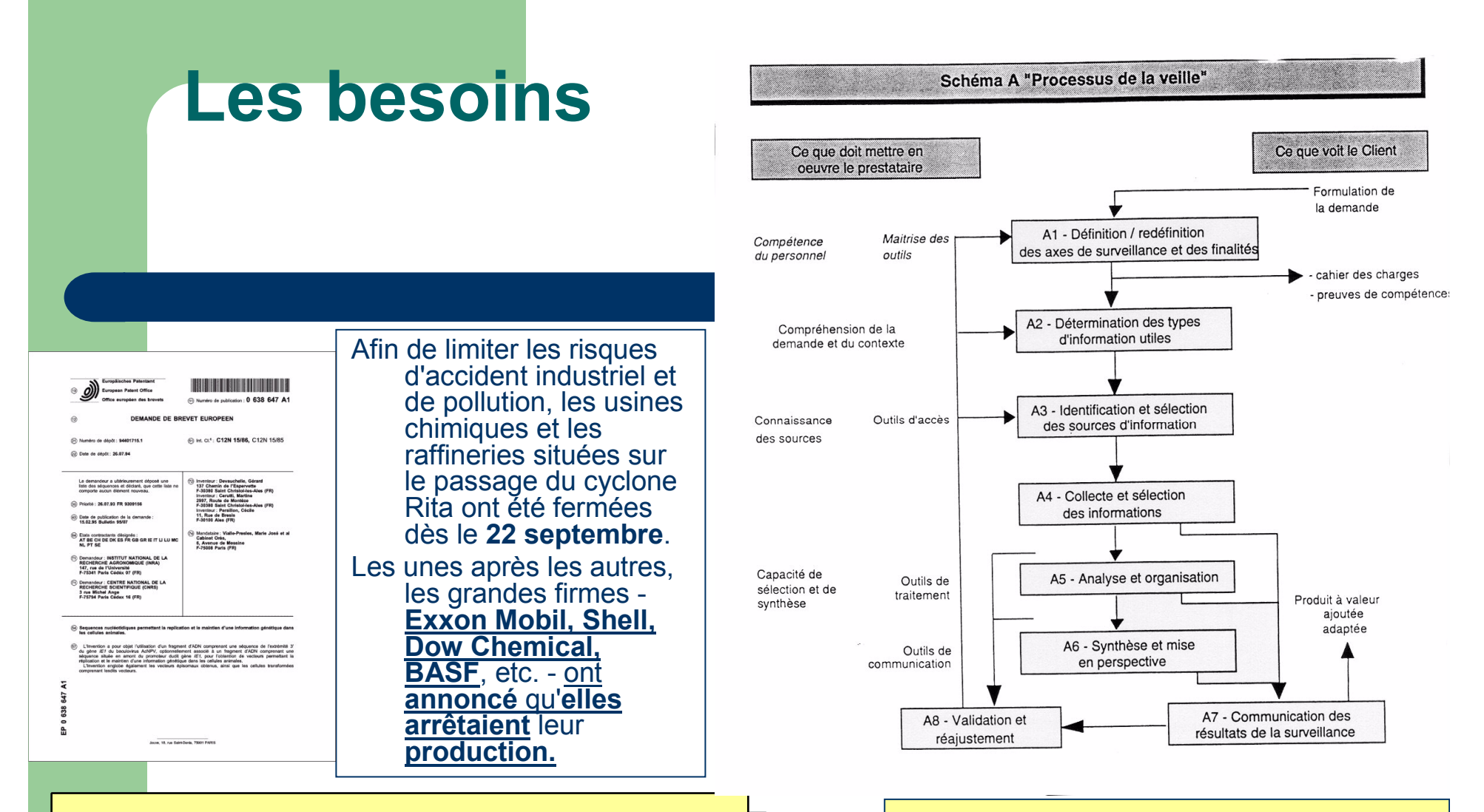

### Nature hétérogène de l'information textuelle

(sémantique /multilinguisme /structure / format / granularité de l'information

Trop de temps consacré à la collecte de l'information ; pas assez à l'analyse, l'interprétation, la mise en perspective, au partage de l'information

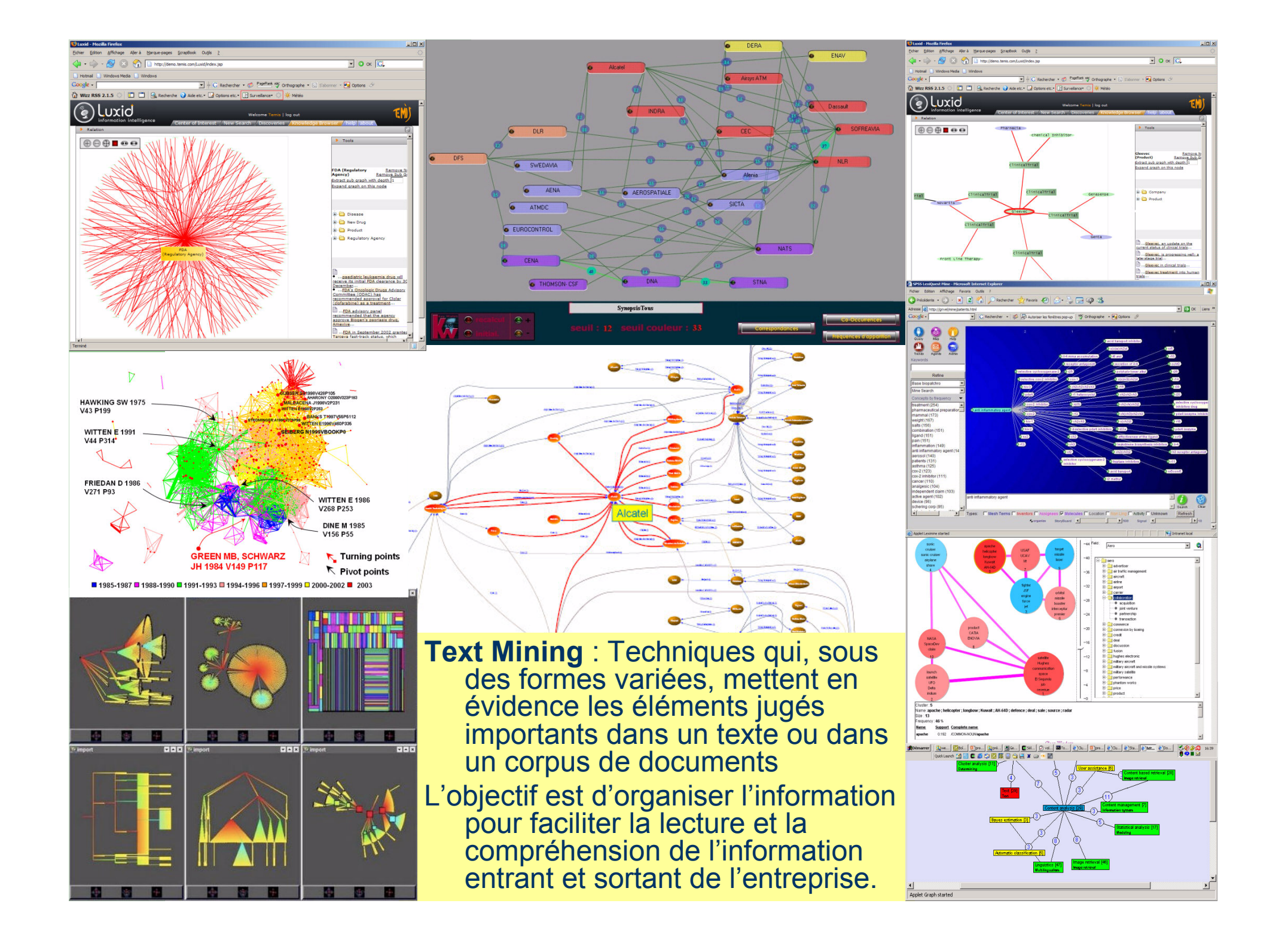

## Comment (mieux) exploiter l'information collectée

- Pouvoir organiser les documents comportant l'information qui nous intéresse de manière à pouvoir appréhender globalement l'ensemble documentaire, s'orienter et circuler dans cet espace d'information en suivant des liens pertinents (mettre en relation des concepts, des auteurs, ...)
- Accéder plus rapidement au contenu et comprendre le sens de l'information
- · Pouvoir mettre en forme et partager le résultat de l'analyse du corpus

## **Méthodes**

- Classer, catégoriser : la classification supervisée
	- Extraction d information et analyse de texte
	- Apprentissage numérique
- Regrouper, découvrir : le clustering (classification non supervisée)

# **Catégorisation automatique**

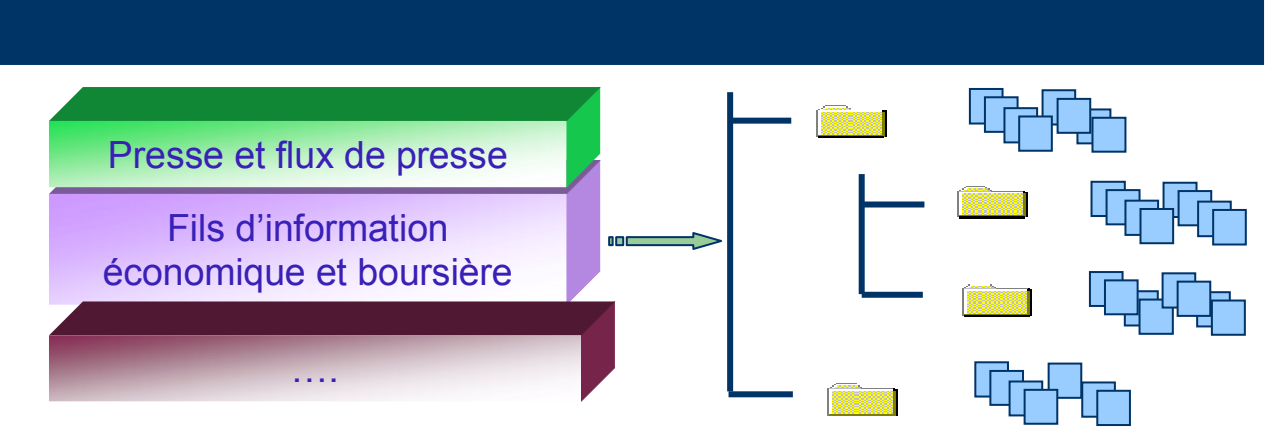

**Applications:** 

- classer l'information dans différentes catégories correspondant à des actions ou faits relatifs aux stratégies d'entreprises concurrentes (prise de participation, fusion, acquisition, ouverture de filiales, création de joint venture), commerciales (parts de marché, nombre de clients, nouveau client), etc.
- Routage de brevets vers les examinateurs
- Router des mails

## **Approches**

- Filtrage basé sur un profil de mots-clés (requête)
	- Profil trop précis : beaucoup de documents pas classés
	- Profil trop large : beaucoup de documents mal classés
- Extraction d'information selon une hiérarchie de concepts
- Catégorisation de documents par apprentissage  $\bullet$ nuén rique

## deux types de situations bien distinctes

- 1. Les catégories ne sont pas trop nombreuses et correspondent à des classes sémantiques ou à une hiérarchie de classe sémantiques (exemples : noms de sociétés, fonctions dans une entreprise, stratégies d'entreprise, ...);  $\rightarrow$  la façon d'organiser l'information découlera directement des arbres de concepts qui seront définis
- 2. Un plan de classement existe, relativement stable et pérenne dans le temps. Il est difficile de définir les concepts qui seront pertinents pour le classement mais il est possible de fournir des exemples de documents représentatifs de chaque classe.

# **Extraction d'information pour l'IE**

- Qui sont les acteurs du secteur d'activité étudié?
- Quelles sont les actions de ces acteurs, sur quels objets, comment, où et quand?

Les informations que l'on cherche à repérer peuvent se trouver sous des formes ou des langues diverses.

- « Avec une participation de 29.9% dans un important champ pétrolier (Buzzard Oilfield) situé en Mer du Nord, Petrocanada.... »
- « Petrocanada has acquired a 29.9% of interest in the Buzzard North Sea oilfield in 2003 »

Prise de participation :

acquisition/acquire

**Acquéreur:** 

Compagnie/Petrocanada

Cible : Champ pétrolier/Buzzard **Oilfield** 

**Montant de part : 29.9%** 

Date Année/2003

a she

# Analyse linguistique d'une phrase

### XXL Corp. avait racheté XXS Inc. en 2000

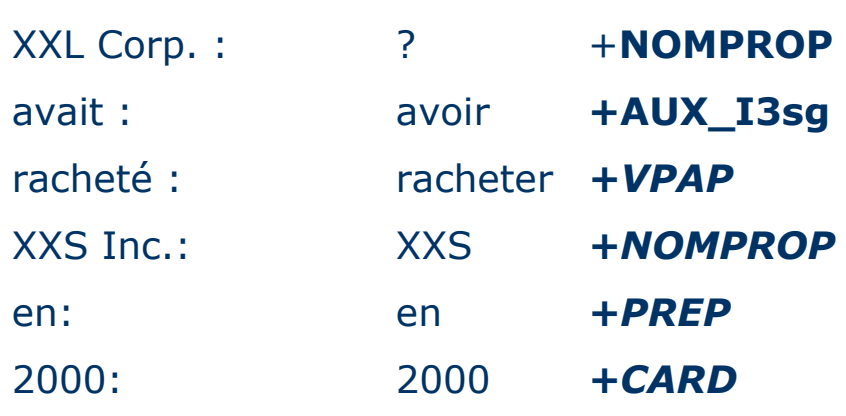

- 1. La segmentation du texte et la détection de langue
- 2. L'analyse morphosyntaxique
	- Lemmatisation ou  $1<sup>1</sup>$ racinisation
	- 2. Affectation d'une caé gorie syntaxique
	- désambiguisation  $3<sub>1</sub>$

## **Analyse sémantique**

- Du mot : sélection du sens des mots individuels (avocat fruit ou avocat juriste) (via un thesaurus ou des règles d'extraction)
- De la phrase : identification des arguments de chaque prédicat et leur rôle sémantique (achat de X par Y)

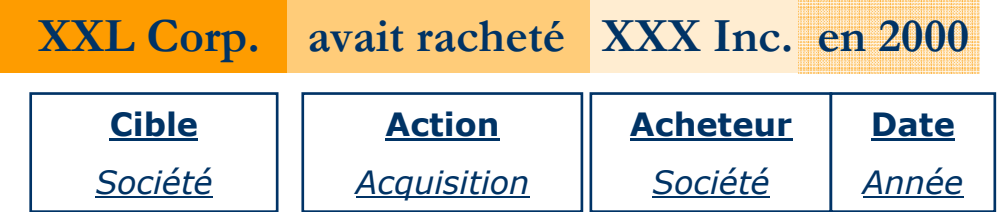

## **Construction de patrons** d'extraction

Une tâche guidée par l'objectif à atteindre :

- "of 1,494 million euros", "for 1,494 million  $\varepsilon$ "
	- Utiliser les étiquettes (lexicales, syntaxiques et la structure de la phrase (y compris forme passive/active, négations) pour identifier des rôles
	- Utiliser les expressions régulières pour couvrir le + de cas possibles

<concept name= "revenue\_expression">

 $(\#ADJ | \#ADV)^* / \sim$ revenue / #PREP /  $(\# NUMBER) + / \sim$ Money  $\int$  (#NUMBER)+ / ~Money / #PREP / (#ADJ | #ADV)\* / ~revenue  $($  (#ADJ | #ADV)\* /  $\sim$ revenue / (#AUX) / #PREP / (#NUMBER)+ /  $\sim$ Money

 $\sim$ 

</concept>

## Analyse de la structure thématique d'un corpus

- **Définition** : classification dans des classes (catégories) pré- $\blacktriangleright$ existantes.
- **Objectif :** associer une liste de catégories à chaque  $\blacktriangleright$ document
- Données :  $\blacktriangleright$ 
	- On dispose d'exemples de documents pertinents pour chaque  $\blacktriangleright$ classe ou catégorie. Ils constituent un ensemble ou une base d'apprentissage.
	- Exemples : classification de dépêches de presse, de  $\blacktriangleright$ rapports, de brevets, de mails...
- Techniques : : arbres de décision, régression linéaire,  $\blacktriangleright$ machines à support vectoriel, réseaux de neurones, algorithmes génétiques, modèle de Markov caché, K plus proches voisins, Rochio, ... **Copyright Luc Grivel**

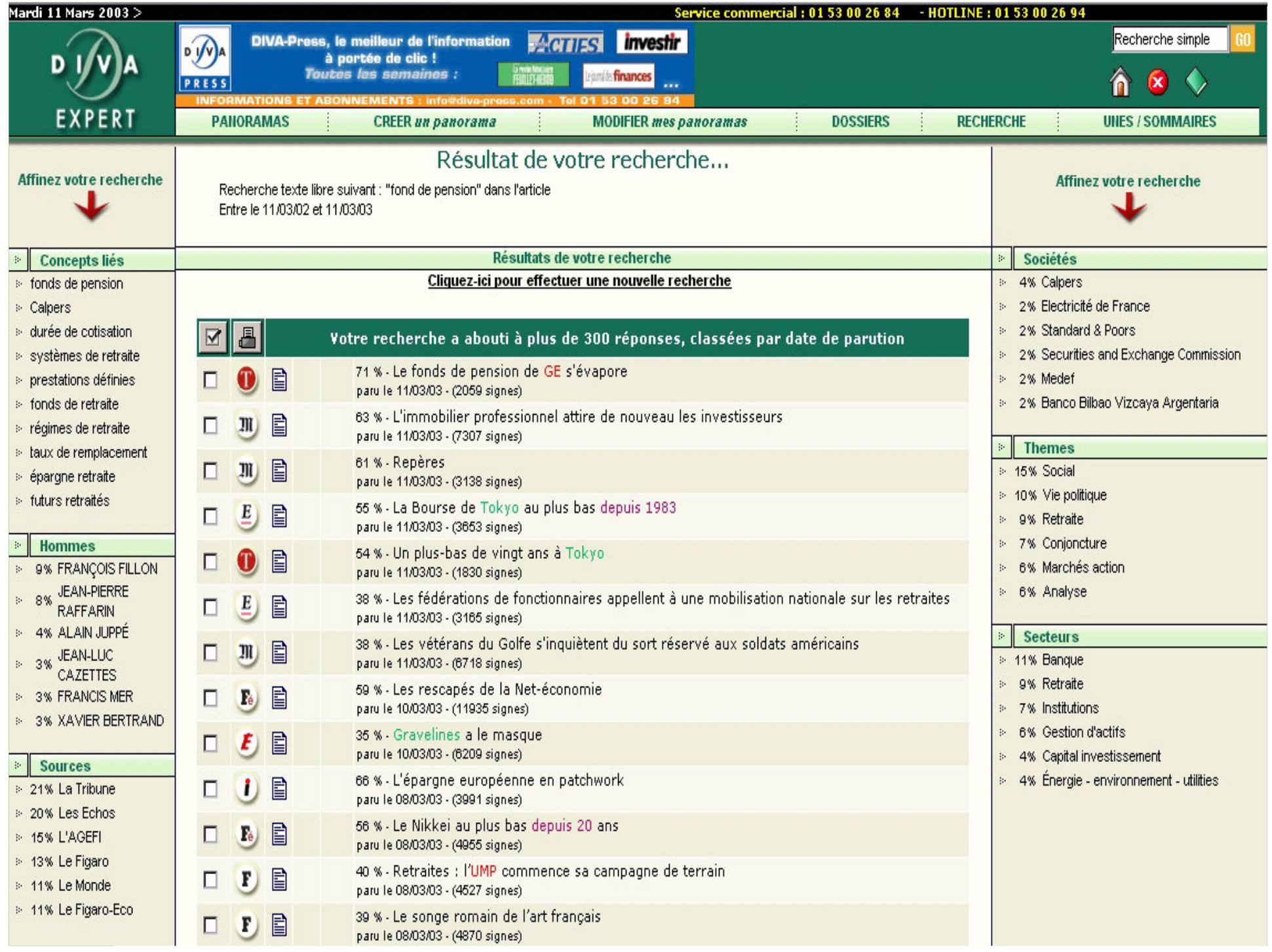

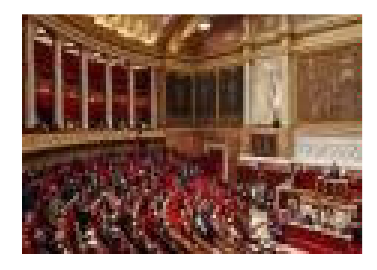

# **K plus proches voisins**

Un document devrait être classé dans la même classe que ces K-plus proches voisins dans le corpus d'apprentissage.

- calcul de la similarité entre le document et les exemples du corpus
- les K éléments les plus proches sont sélectionnés et le document  $\bullet$ est assigné à la classe majoritaire

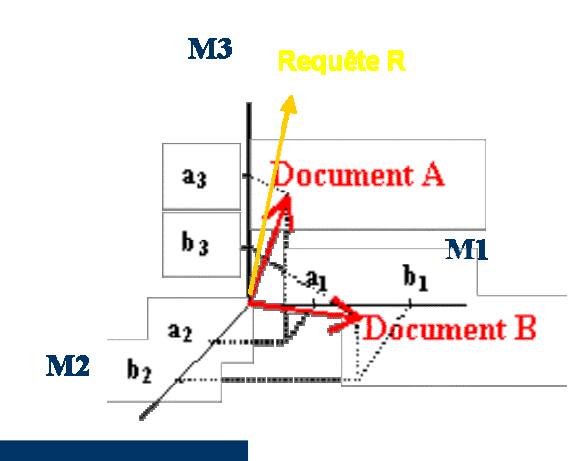

## **Calcul de similarité**

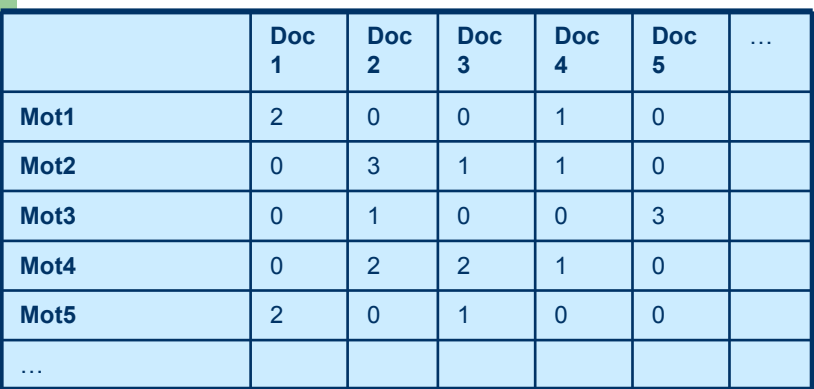

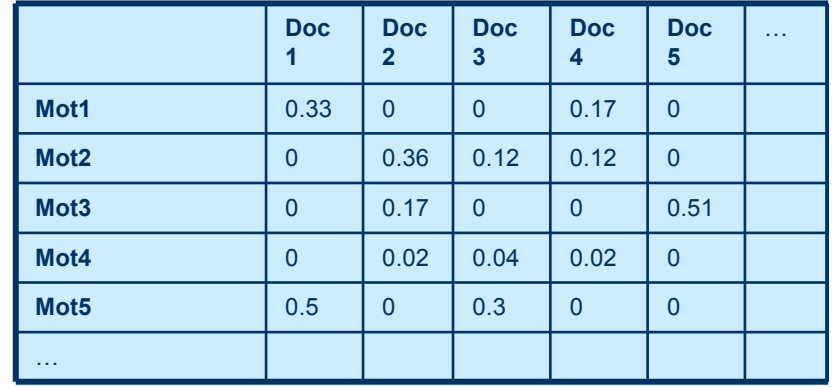

### • Normalisation

- Des lignes : pondération par le Tf\*ldf  $\equiv$
- Des colonnes par la norme du vecteur pour pouvoir comparer les  $\equiv$ documents longs et les courts
- Similarité =  $cos(\vec{A}, \vec{B}) = \frac{\vec{A} \cdot \vec{B}}{||\vec{A}|| ||\vec{B}||} = \frac{\sum_{k=1}^{n} a_k v_k}{\sqrt{\sum_{k=1}^{n} (a_k)^2} \sqrt{\sum_{k=1}^{n} (b_k)^2}}$

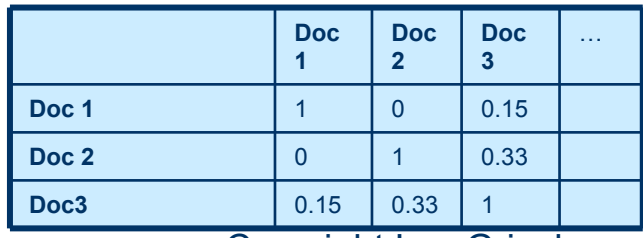

# Evaluation du modèle d apprentissage

 $\mathbf b$ 

**Corpus** 

· Fichier: C:\dev\PSA\ADEC\run\work\tmp33916\extraction\ART\_THA.tmx

## Catégorie : passenger compartment

## L'évaluation de la qualité du modèle construit s pas participé à l'apprentissage

#### **Statistiques**

- Precision: 76.41%
- Recall: 76.41% • Quality: 76.41%

a C

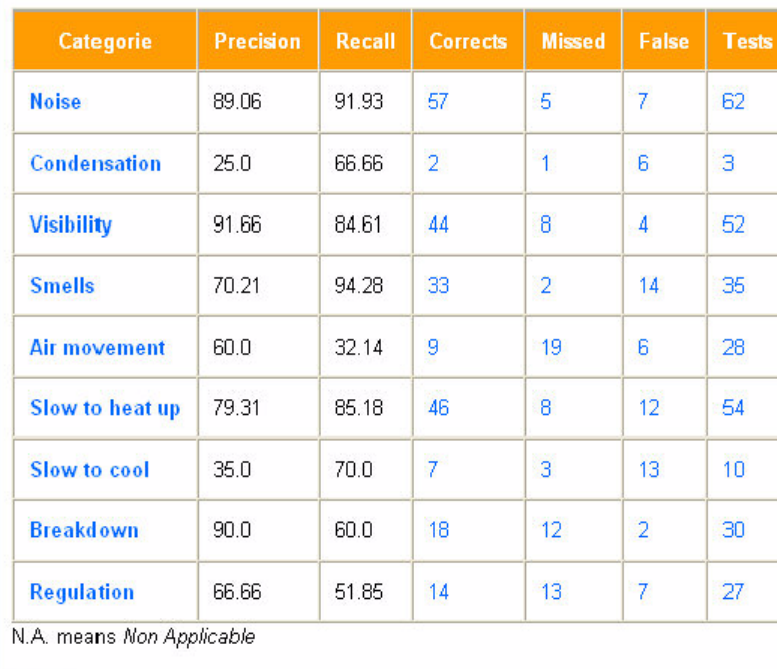

 $pr{ecision} = proportion de documents$ pertinents parmi les documents affectés à la catégorie par le sysé me

 $\bf Rappel$  = proportion de documents pertinents trouvés dans l'ensemble des documents attendus pour la catégorie

a nombre de documents corrects dans la catégorie

b nombre de documents mal classés dans la catégorie

nombre documents  $\mathsf{C}$ de manquants dans la catégorie

$$
P = a / (a + b)
$$

 $R = a/(a+c)$ 

## La Classification non supervisée ou clustering

Principe : comparer les données pour regrouper les plus similaires, chaque groupe devant être le plus homogène possible, et les groupes devant être les plus différents possibles entre eux

- Appliqé aux documents : Ex Kmeans axiales
- Appliqé aux mots-clés : Ex. Mots associés

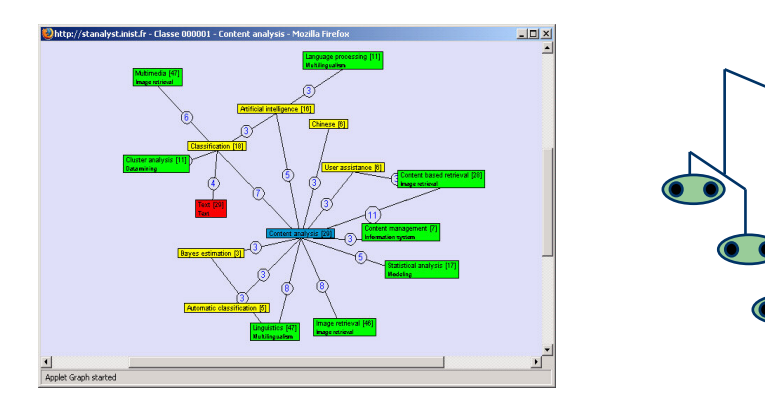

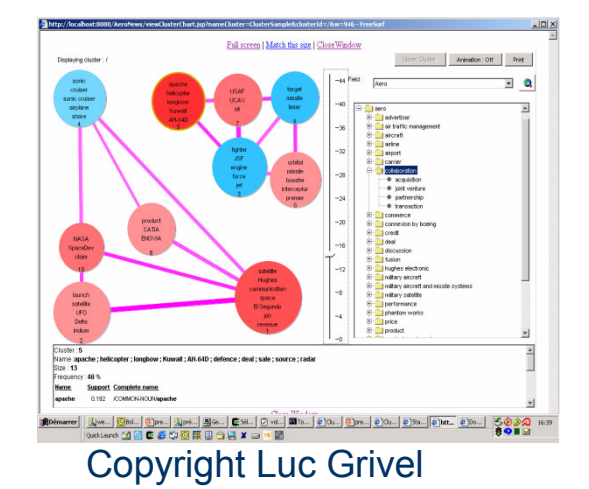

## Intérêt du clustering

- 1) Désambiguiser le résultat d'une recherche (Ex. Trouver des brevets sur 'Antilock Braking Systems' ? → En spécifiant 'ABS' dans la recherche, on obtient des milliers de réponses
	- Antilocking Braking System
	- AcrylonitrileB utadiene Styrene
	- Air Bearing Surface
- 2) Avoir une vue d'ensemble sur un sujet et positionner les acteurs (Ex. les thèmes abordées par une revue scientifique, les équipes de recherche relatives à un thème, ...)
- 3) Proposer une taxonomie (en amont de la catégorisation)
- 4) Identifier des doublons (Ex. mesurer l'impact d'une campagne de presse)
- 5) Se faire une idée de la terminologie d'un domaine

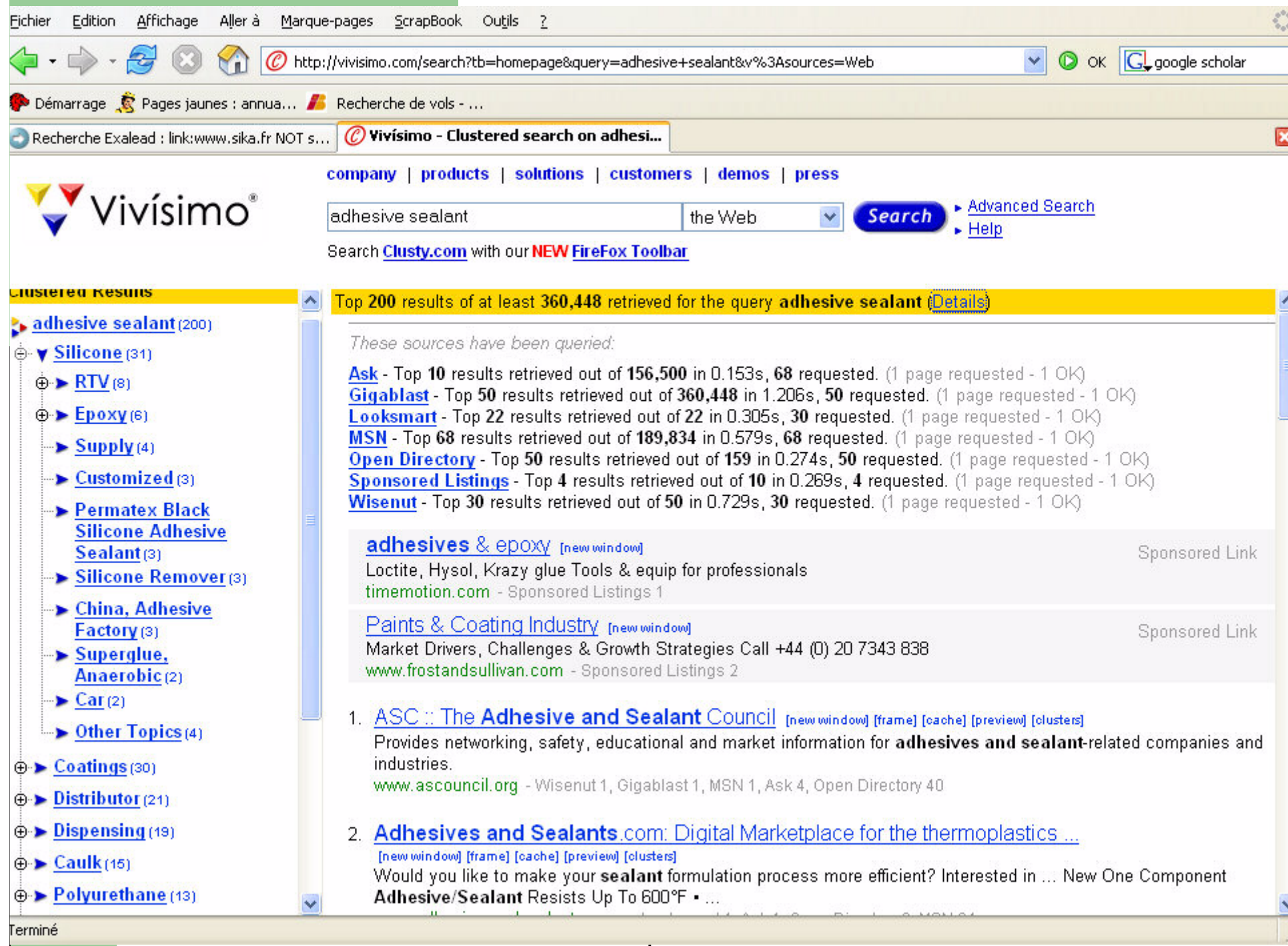

## Applications du text mining à l'Intelligence économique

\*Identifier les actions ou faits relatifs aux stratégies des entreprises

- \* + Classer des news, rapports, brevets, etc. selon des rubriques métiers ou selon des profils de veilleurs
- \* \* → Identifier les thématiques de recherche sur un domaine, identifier les relations existants entre les acteurs (co-auteurs, citations, co-citations)
- \*+v+\*protéger son image et sa réputation en analysant les propos tenus, les opinions émises sur les médias et notamment Internet et les forums
- Analyser la portée juridique d'un brevet en extrayant automatiquement les revendications indépendantes, les liens avec d'autres brevets,

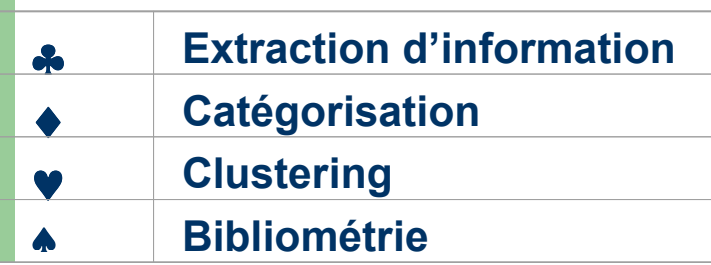

**STATISTICS**